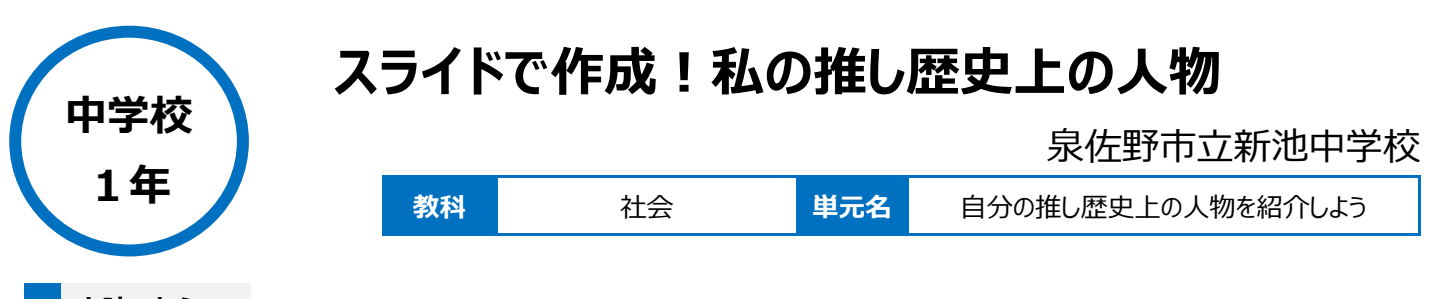

### **本時のねらい**

自分の好きな歴史上の人物の実績、行動、背景を主体的に調べ、その歴史上の人物の魅力を紹介する。

### **本時における 1 人 1 台端末の活用方法とそのねらい**

タブレット PC を活用して、自ら得た情報をまとめて活用する力(情報活用能力)を養い、歴史上の人物と時代区分との関わりなどについて考察し表 現する力を育成するとともに、課題を追究する学習のよさに気付くことをねらった。 個人の考えや意見をクラス全体に共有することを通して、課題に対して主体的・協働的に取り組むとともに、互いのよさを生かしながら、積極的に学び 合おうとすることをねらった。

# **活用した ICT 機器・デジタル教材・コンテンツ等**

・タブレット PC ・授業支援ソフト(Google Classroom) ・ドキュメント作成ソフト(Google スライド)

## **本時の展開 (\*前時2時間で、人物の調べ学習とシートの作成を行っている)**

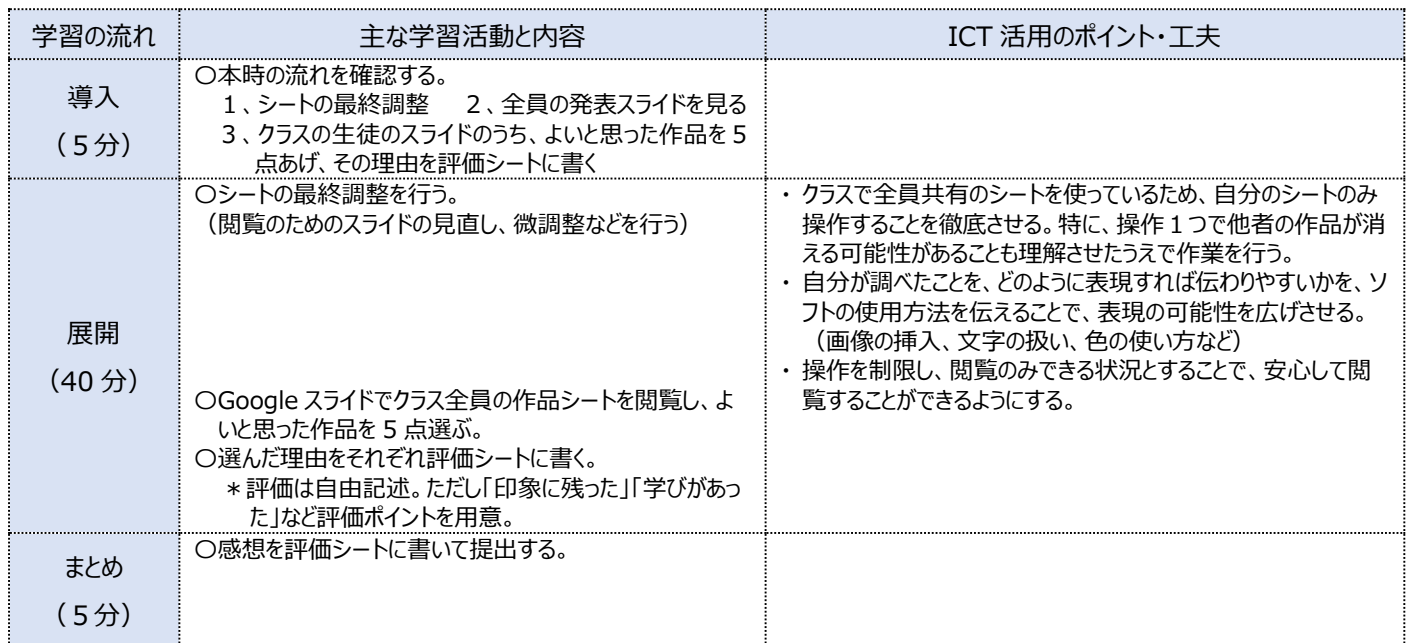

# **1 人1台端末を活用した活動の様子**

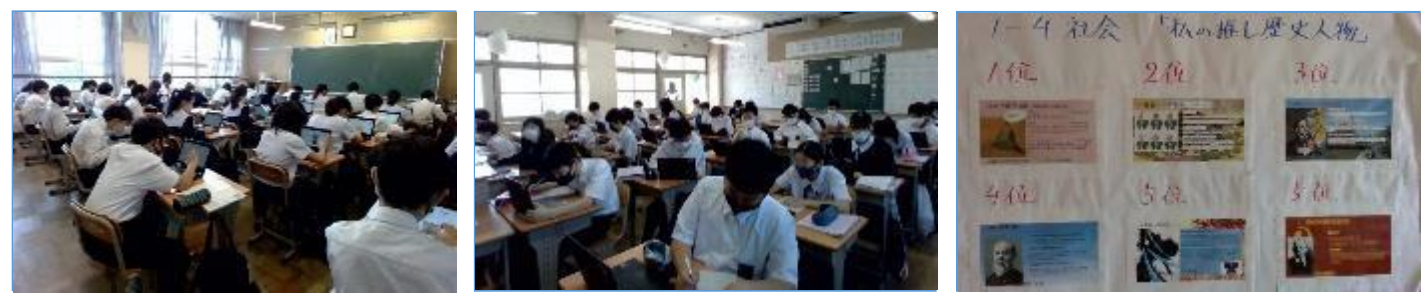

#### 写真1 他の生徒のスライドの閲覧 ろんそろ 写真2 評価シートの作成 マンフィン 写真3 クラスの優秀作品の掲示

# **児童生徒の反応や変容**

・タブレット PC を活用して、自分が紹介したい歴史上の人物を調べ、クラスメートに発信することで、歴史上の人物に対する学びが深まっただけでなく、 他者の発表から学びを得て、さらに意欲的に調べたいという感想が多く見られた。また、発表する際に、どうすれば伝わりやすいか、興味をもってもらい やすいかなど、プレゼンテーション作成上の工夫や能力の向上が見られた。 人物調べシートづくり 最終調整

### **授業者の声~参考にしてほしいポイント~**

・生徒が主体的に、そして時間いっぱい向上心をもって取り組む様子を見ることができた。教員が説明することを必要最小限にとどめ、生徒の主体的な 学習のサポートに徹することで、生徒の創造性を発揮させることができたと思います。